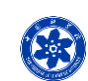

# **DPABISurf Advanced: More about FreeSurfer**

**Chao-Gan YAN, Ph.D. 严超赣**

**yancg@psych.ac.cn http://rfmri.org The R-fMRI Lab Institute of Psychology, Chinese Academy of Sciences** 1

#### **Processing Stream Overview**

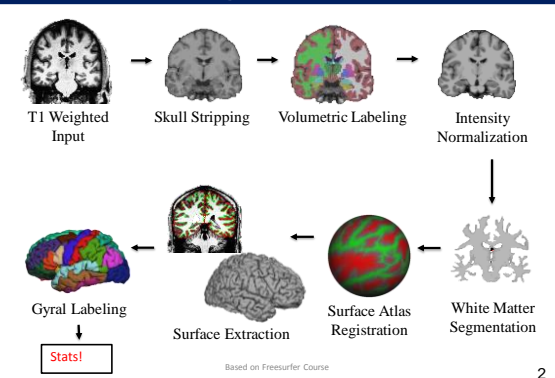

#### **Input: T1 Weighted Image**

- T1 Contrast: white matter brighter than gray matter
- $\sim$ 1mm<sup>3</sup>(no more than 1.5mm)
- Higher resolution may be worse!
- Full Brain
- Usually one acquisition is ok
- MPRAGE or SPGR
- 1.5T or 3T
- 7T might have problems
- Subject age > 5 years old
- Brain has no major problems (ie, tumors, parts missing)
- Non-human primates possible

More MRI Pulse Sequence Parameter Details: http://www.nmr.mgh.harvard.edu/~andre

Based on Freesurfer Course

#### **Upon Completion…**

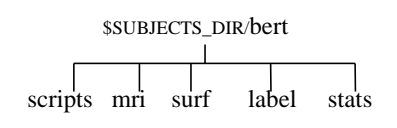

recon-all –i file.dcm –subject bert –all  $~100MB$ Based on Freesurfer Course

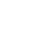

5

3

⇖

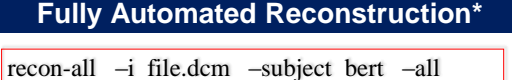

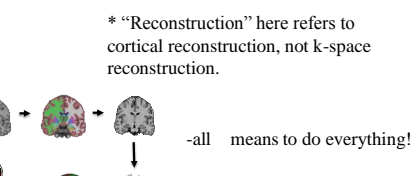

Can take 10-20 hours

Based on Freesurfer Course

4

6

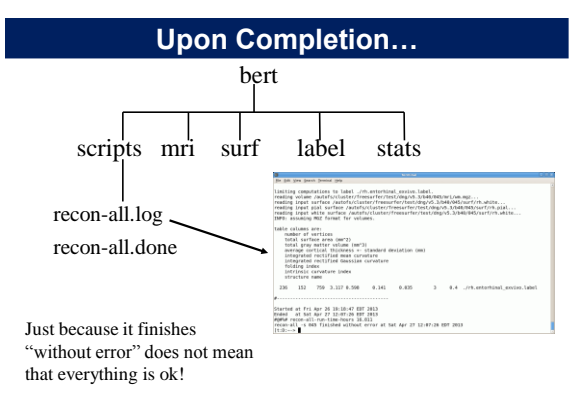

Based on Freesurfer Course

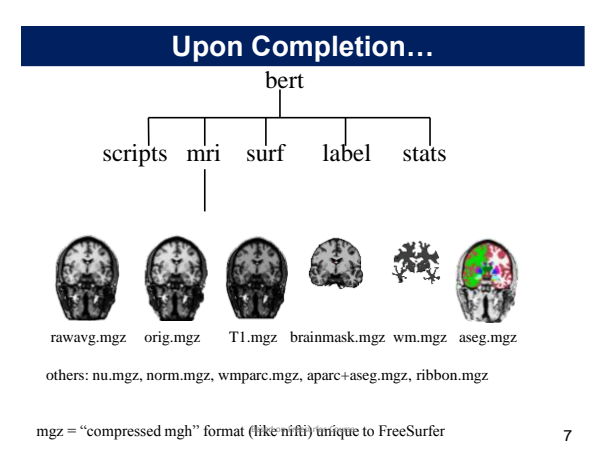

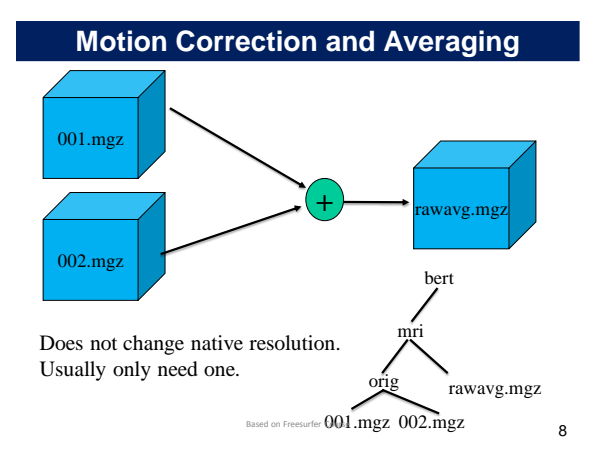

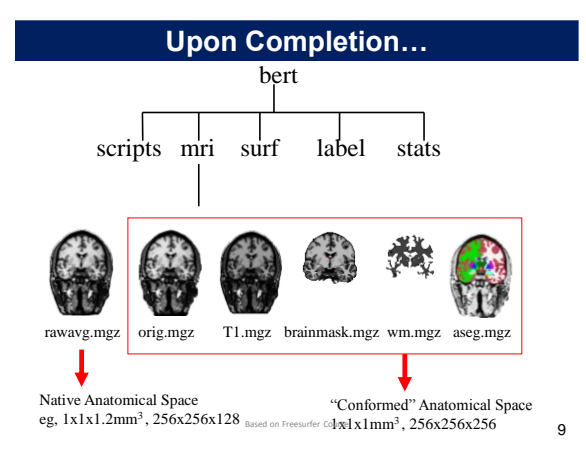

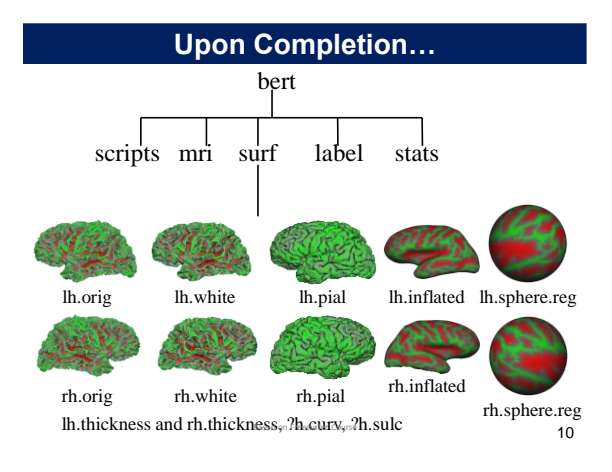

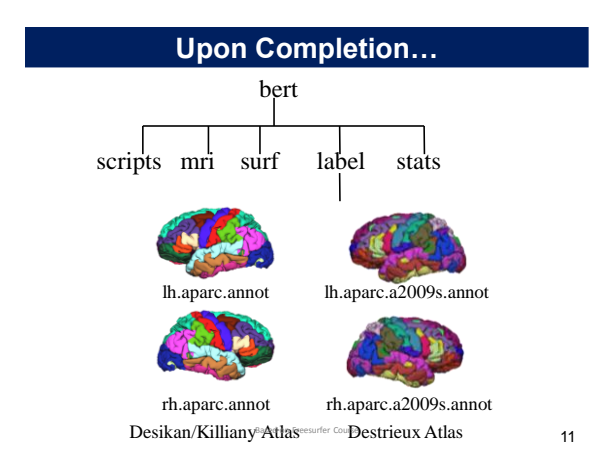

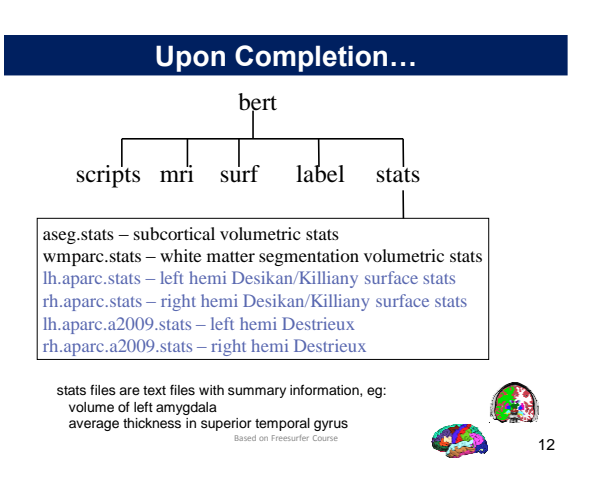

### **Some of the Processing Steps…**

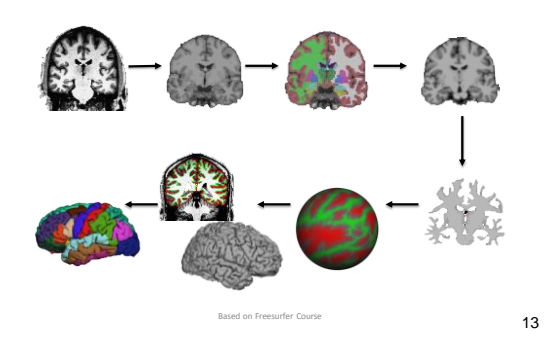

#### **Conform Step**

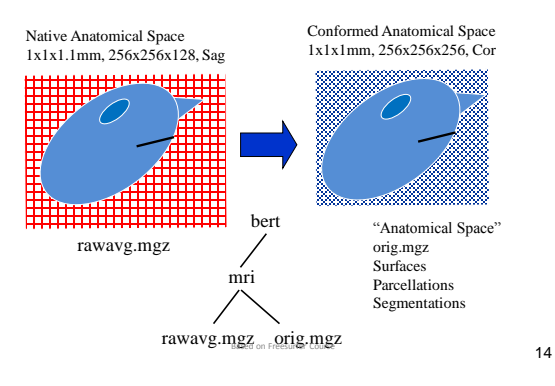

#### **Talairach Transform**

- Computes 12 DOF transform matrix
- Does NOT resample to Talaiarch space!
- MNI305 template
- Mostly used to report coordinates

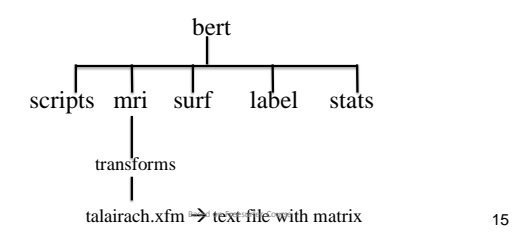

#### **Intensity Bias**

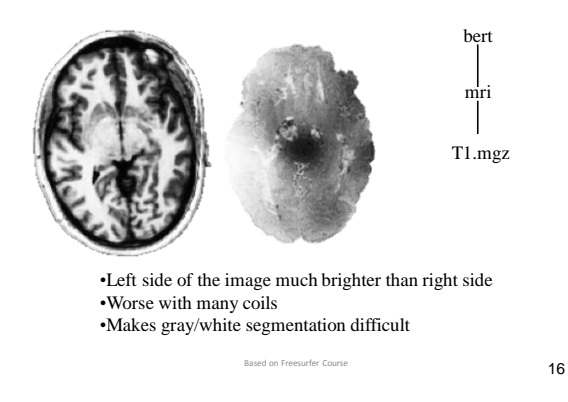

#### **Intensity Normalization**

 $110.9 \pm 1.8$  $108.9 \pm 1.5$  $110.0 \pm 0.0$ 

Based on Freesurfer Course

- Removes B1 bias field
- NU (MNI) nu.mgz
- Presegmentation (T1.mgz)
	- Most  $WM = 110$  intensity
	- Pre- and Post-Skull Strip

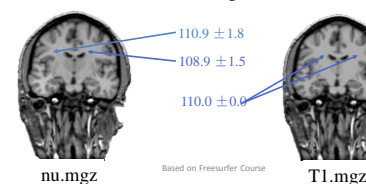

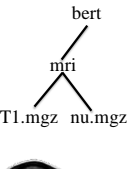

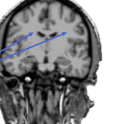

17

# **Skull Strip**

• Removes all non-brain • Skull, Eyes, Neck, Dura • brainmask.mgz (cf, brain.mgz)

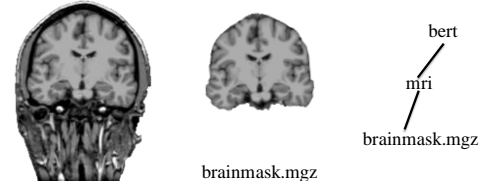

T1.mgz

**Infer Course** 

#### **Automatic Volume Labeling**

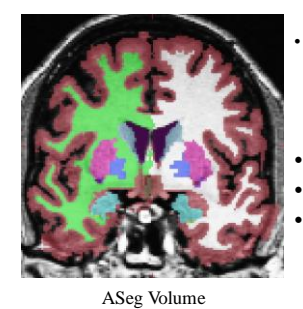

Atlas: \$FREESURFER\_HOME/average/RB\_all\_2008-03-26

- Used to fill in subcortical structures for creating subcortical mass
- Useful in its own right • aseg.mgz

• More in ROI Talk bert

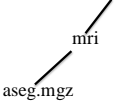

19

### **"White Matter" Segmentation**

- Separates white matter from everything else
- Uses aseg to "fill in" subcortical structures
- Cerebellum removed, brain stem still there
- wm.mgz -- "wm" not a very good name!

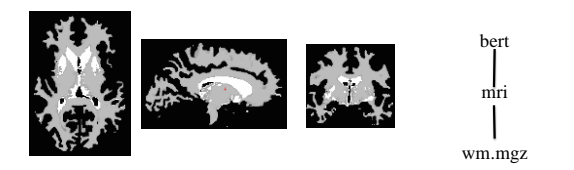

Based on Freesurfer Course

**Fill and Cut (Subcortical Mass)**

- Fills in any holes.
- Removes any islands
- Removes brain stem
- Separates hemispheres (each hemi has different value)
- $filled.mgz = "Subcortical Mass"$

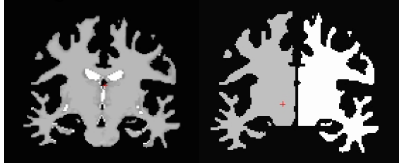

WM Volume (wm.mgz) Filled Volume (filled.mgz) Based on Freesurfer (Subcortical Mass)

21

#### **Surface Extraction**

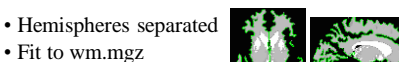

- 1mm resolution
- 

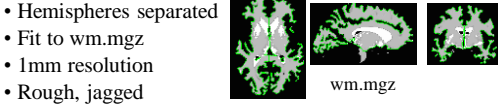

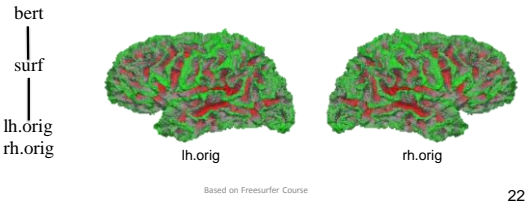

24

20

#### **Surface Model**

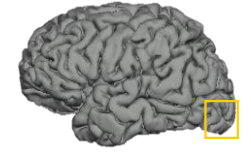

- Mesh ("Finite Element")
- Vertex  $=$  point of triangles
- Neighborhood
- XYZ at each vertex
- Triangles/Faces ~ 300,000 • Vertices ~ 140,000
- Area, Distance
- Curvature, Thickness

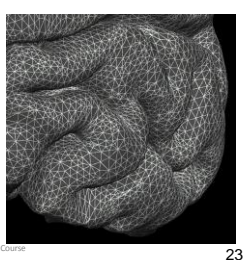

#### **Volume vs Surface Model**

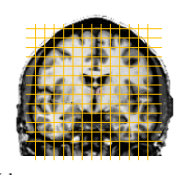

Volume

- uniform grid • voxel is an intersection of grid lines
- columns, rows, slices
- voxel size/distance
- voxel assigned a value
- XYZ

Vector of vertex values (~140,000) Based on Freesurfer Course

Surface

• NON-uniform grid vertex is an intersection of

triangles

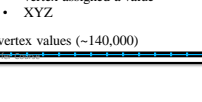

each vertex has an index • distance between vertices ~1mm vertex assigned a value

# **White Matter Surface**

• Nudge orig surface • Follow T1 intensity gradients • Smoothness constraint

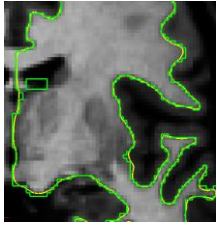

orig surface

• Vertex identity preserved

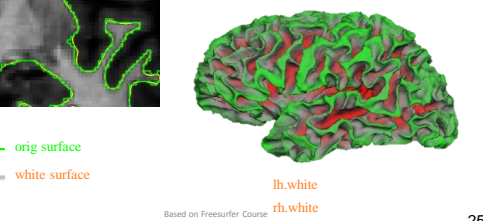

25

#### **Pial Surface**

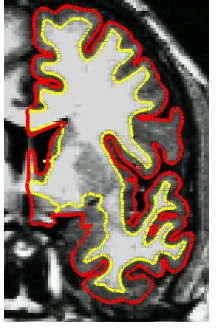

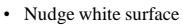

- 
- Follow T1 intensity gradients
- Vertex identity preserved

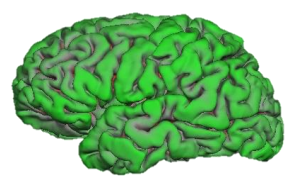

26

## **Pial surf grows from white surf**

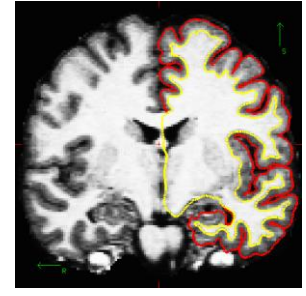

27 Errors in pial surface placement are typically caused by underlying errors in the white matter placement, and can be corrected by interventions such as white matter control points. Based on Freesurfer Course

#### **Non-Cortical Areas of Surface**

Based on Freesurfer Course

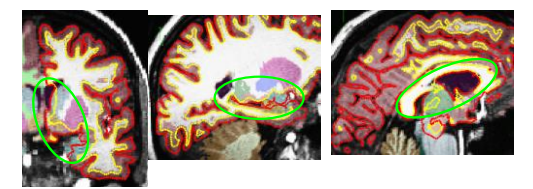

Amygdala, Putamen, Hippocampus, Caudate, Ventricles, CC

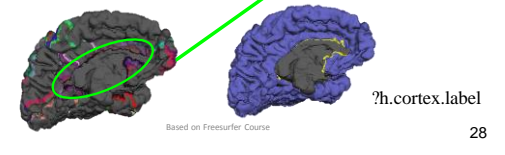

# **Inflation: 2D Surface in 3D Space** White Surface Pial Surface • Nudge vertices No intensity constraint See inside sulci • Used for sphere

Based on Freesurfer Cours

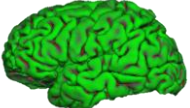

29

#### **Cortical Thickness**

- Distance between white and pial surfaces
- One value per vertex • Surface-based more accurate than volumebased

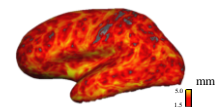

"Overlay", "Heat map"

white/gray surface lh.thickness, rh.thickness

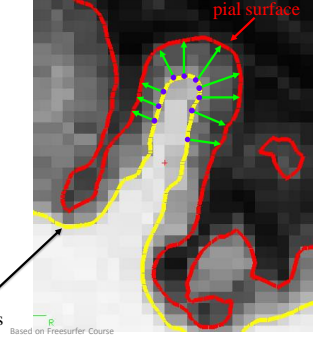

# **Curvature (Radial)** 31 Circle tangent to surface at each vertex • Curvature measure is 1/radius of circle • One value per vertex<br>• Signed (sulcus/gyrus) Signed (sulcus/gyrus) lh.curv, rh.curv "Overlay", "Red/Green" **Based on Freesurfer Course**

### **Sulcal Depth**

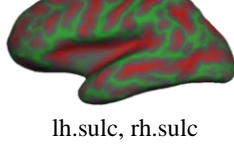

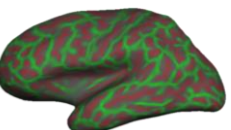

lh.curv, rh.curv Based on Freesurfer Course

32

**Spherical Registration** 33 Sulcal Map Spherical Inflation High-Dimensional Non-linear Registration to Spherical Template Atlas template is called More in surface-based analysis talk. Fourse "fsaverage" lh.sphere, rh.sphere lh.sphere.reg, rh.sphere.reg

#### **Automatic Cortical Parcellation**

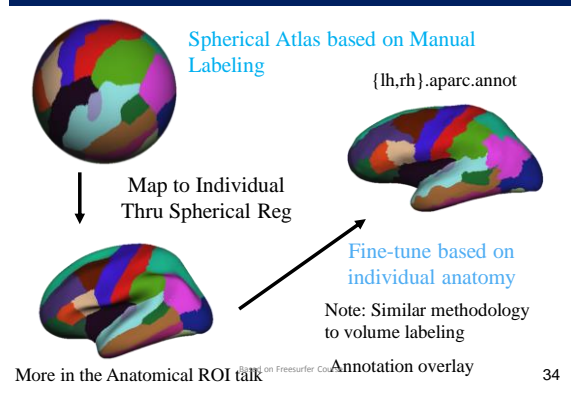

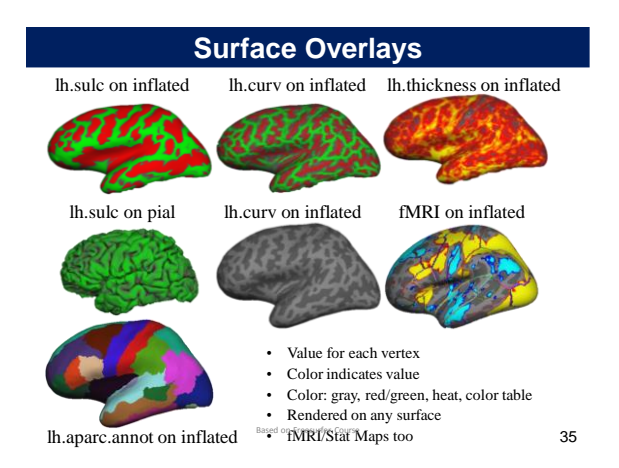

#### **ROI Summaries:**

\$SUBJECTS\_DIR/bert/stats aseg.stats – volume summaries ?h.aparc.stats – desikan/killiany surface summaries ?h.aparc.a2009s.stats – destrieux surface summaries wmparc.stats – white matter parcellation

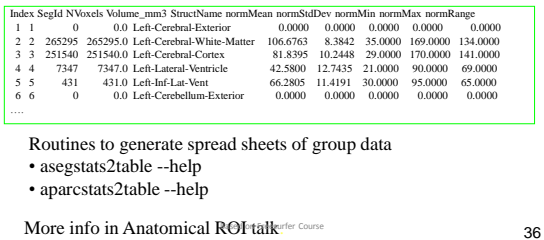

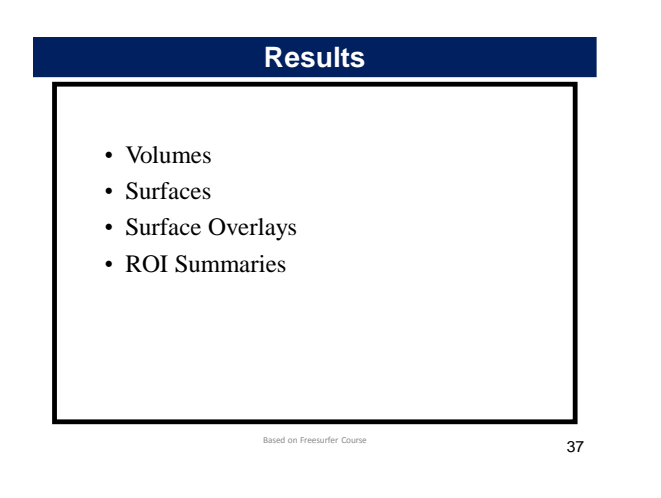

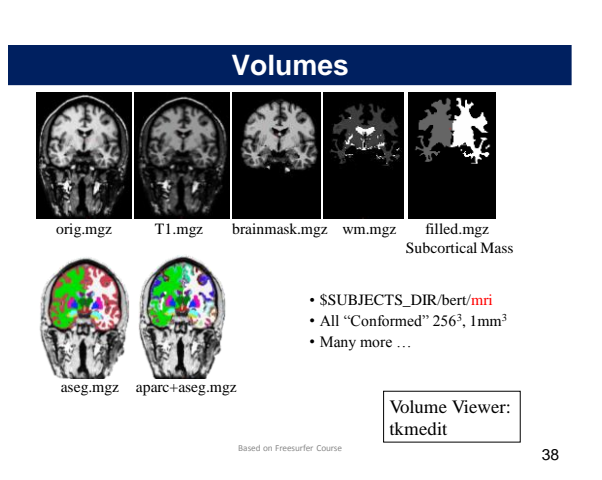

**Surfaces** orig white pial inflated sphere,sphere.reg patch (flattened) • \$SUBJECTS\_DIR/bert/surf • Number/Identity of vertices stays the same (except patches) • XYZ Location Changes Surface Viewer: tksurfer

• Flattening not done as part of standard reconstruction

#### **Topological Defects**

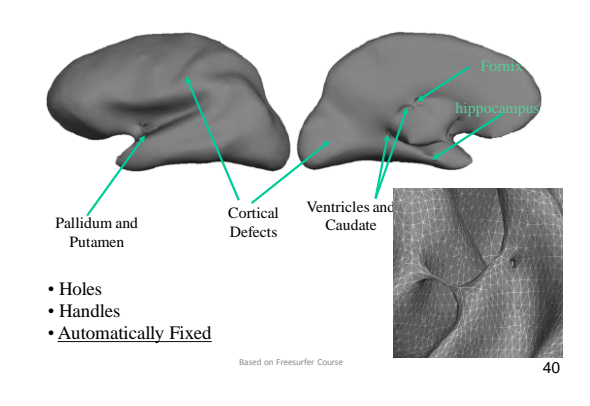

#### **Find "Subcortical Mass"**

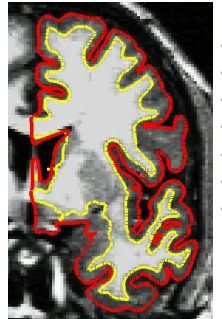

• All White Matter

- All Subcortical Structures
- **Ventricles**

Based on Freesurfer Course

- Excludes brain stem and cerebellum
- Hemispheres separated
- Connected (no islands)
- Many Stages … More Later …

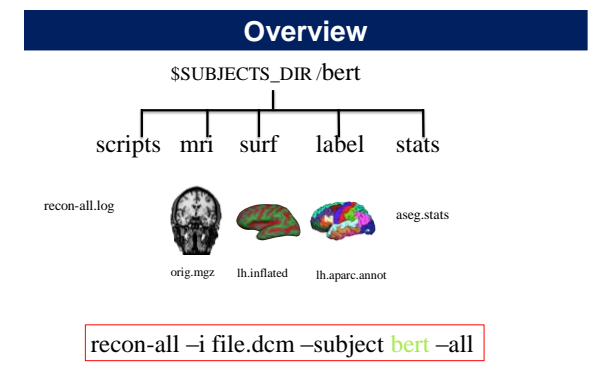

sed on Freesurfer Course

41

39

#### • Input: T1-weighted (MPRAGE,SPGR)  $\odot$ • Find white/gray surface • Find pial surface The R-fMRI Course V2.1 • "Find" = create mesh 严超赣 • Vertices, neighbors, triangles, coordinates • Accurately follows boundaries between tissue types Chao-Gan Yan, Ph.D. http://rfmri.org/wiki • "Topologically Correct" yegyanétgmall.com<br>http://rfmri.org/yan •closed surface, no donut holes •no self-intersections The R-fMRI Journal Club • Generate surface-based cross-subject registration • Label cortical folding patterns http://rfmri.org/Course Official Account: RFMRILab • Subcortical Segmentation along the way Based on Freesurfer Course 43 44 **DPABI特训营与DPABISurf加强营 深度特训与数据分析** 第六届DPABI/DPARSF特训营 静息态功能磁共振成像数据处理深度特训 暨DPABISurf加强营通知 中国·北京 2019.10.26~10.28 从您见到这条消息开始,您便将有机会与 The R-fMRI Lab 的静息态功能磁共振 专家团队共同探索大脑的奥秘!深度跟组特训期间,您将会亲身体验: ■ 数据处理 专家指导下高效学习静息态功能磁共振成像数据处理 ■ 思路设计 与国际知名专家讨论形成研究思路 ■ 论文撰写 系统的 SCI 论文写作训练

定期举办,请关注http://rfmri.org

Surface Reconstruction Overview

#### http://deepbrain.com

静息态功能磁共振成像深度数据分析 یپ 功能磁共振成像越来越成为一种主流的科研手段,然而功能磁共振的数据分 析却是一项具有高度挑战性的工作。 海量的原始数据, 繁多的分析步骤, 复杂的 分析方法都让研究者们无所适从。恰当的分析方法可以从普通的数据中挖掘出富

有创新性的结果, 而不适当的分析则可能让精心收集的数据黯然失色。深度大脑 公司联合 The R-fMRI Lab 的专业脑功能成像研究团队推出一站式功能磁共振数 据分析解决方案,助您从容应对功能磁共振数据带来的挑战。

**Further Help**

45

# **DPABISurf工作站**

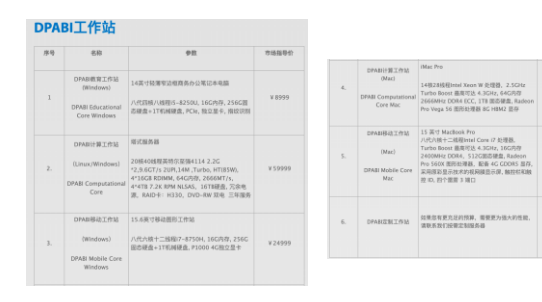

http://deepbrain.com/DPABICore

# **DPABI计算工作站**

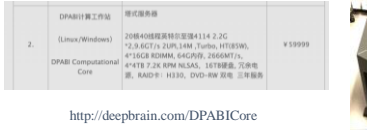

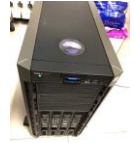

DPABISurf 并行计算:

每天完成 **20** 个被试的皮层计算!!!

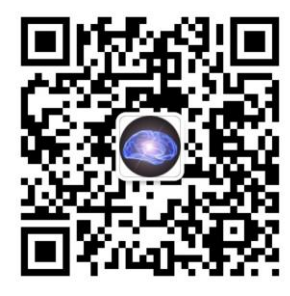

WeChat Official Account: RFMRILab

# **The R-fMRI Lab Acknowledgments**

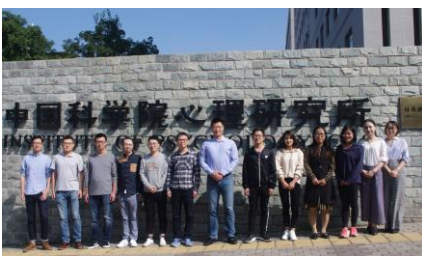

**Child Mind Institute** Michael P. Milham **NYU Child Study Center** F. Xavier Castellanos **Chinese Academy of Sciences**  Xi-Nian Zuo **Hangzhou Normal University**  Yu-Feng Zang

- National Natural Science Foundation of China
	- National Key R&D Program of China
- **Funding** National Key R&D Program o<br>Chinese Academy of Sciences

50

### Thanks for your attention!